**AutoCAD Crack Product Key [Updated] 2022**

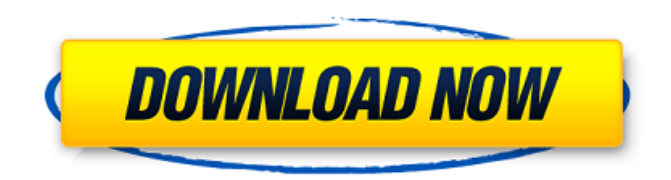

## **AutoCAD Crack**

1.1 The AutoCAD Crack Architecture AutoCAD Cracked Version is a comprehensive design and drafting program. Like all AutoCAD applications, the user interface is divided into a series of windows. On the left of the window, there is a region which allows the user to draw and edit figures. In the middle of the window, there is a stack of menus which allow the user to switch between programs and function sets. In the top right of the window, there is a series of buttons and drop-down lists which allow the user to navigate through the application. Figure 1.1 illustrates the AutoCAD application user interface. Figure 1.1 The AutoCAD Architecture The AutoCAD Architecture (Figure 1.2), shows the relationships between the various components within the AutoCAD Architecture. From top to bottom, the architecture is made up of the AutoCAD application, Autodesk Desktop, the Autodesk Cloud, the Microsoft Internet Explorer rendering engine, and the rendering nodes which show the location of the AutoCAD application on the Internet. The Autodesk Cloud is the central repository where all of the AutoCAD drawings are stored. The Autodesk Desktop is the application which runs on the client's computer, and is the program the user interacts with. The Autodesk Desktop is not required for AutoCAD to function, and is useful for those who use a computer other than a PC or Macintosh. The Microsoft Internet Explorer is the browser which the user uses to access the Autodesk Cloud and to view web sites. This browser is required for AutoCAD to work, but is not required for the user to view web sites. The rendering nodes are the servers which are used to render the images shown on the Internet. These servers can be either client machines or more commonly a web server. Figure 1.2 The AutoCAD Architecture 1.2 The AutoCAD Application The AutoCAD Application (Figure 1.3) is the main program which a user uses to design, edit, and create drawings and other graphical images. The AutoCAD application is made up of various tools which enable the user to create drawings. Figure 1.3 The AutoCAD Application The Design Region (Figure 1.3,1) is the area in which the user can view and edit graphical images. When the application is first started, the Design Region appears and is empty. When the user clicks and drags a mouse in

### **AutoCAD Crack+ (Latest)**

S.7.3 Database There are a number of database engines for Linux and Windows that are compatible with AutoCAD. Data servers: \* [ ] MySQL/MariaDB \* [ ] PostgreSQL \* [ ] Microsoft SQL Server \* [ ] SQLite \* [ ] Microsoft Access Database management systems: \* [ ] Oracle \* [ ] SQL Server a1d647c40b

## **AutoCAD With License Code**

To activate: -Click on the ILLUSTRATION Toolbar, as shown in the figure below. -The ILLUSTRATION Toolbar will appear, with all of the drawing tools activated. ![Toolbar1](Images/Illustrating01.png) ![Illustrating Toolbar.png](Images/Illustrating02.png) You can activate another drawing tool by clicking on the Toolbar > Customization or by clicking the ILLUSTRATION Toolbar >... > Customize Toolbar and then activating any tool. ![Toolbar Customization.png](Images/Illustrating03.png) To customize the font: -Click the ILLUSTRATION Toolbar, and select Customize Font. -Select a font from the drop down box, and click OK. -Click on the ILLUSTRATION Toolbar to restore it to its original appearance. ![Illustrating Toolbar Font.png](Images/Illustrating04.png) Pablo Hernández (volleyball) Pablo Hernández Rodríguez (born February 3, 1978 in Canelones) is a male volleyball player from the Dominican Republic, who won the gold medal with the men's national team at the 2000 Pan-American Games in Winnipeg, Manitoba, Canada. He played for Universidad SC de Pedro Hermógenes, which was later known as the Lobo Volley. He moved to Macaracas in 2004, and played for Profarinos in 2005. He currently plays for Cintas de Campeche. References Category:1978 births Category:Living people Category:Dominican Republic men's volleyball players Category:Volleyball players at the 2000 Summer Olympics Category:Olympic volleyball players of the Dominican Republic Category:Volleyball players at the 1999 Pan American Games Category:Volleyball players at the 2007 Pan American Games Category:Pan American Games gold medalists for the Dominican Republic Category:Pan American Games medalists in volleyball Category:Central American and Caribbean Games gold medalists for the Dominican Republic Category:Competitors at the 2006 Central American and Caribbean Games Category:Lobo Volley players Category:People from Canelones Department 0

### **What's New in the?**

Send Live Feedback: See feedback as it happens. Add and track changes directly to your drawings. (video: 5:37 min.) Cross Layer Editing and Text Management: Organize your drawings into coherent layers. Use cross-layer editing to move and resize layers, track their objects, and easily edit objects across layers. (video: 3:22 min.) Live Text Tools: Find, edit, and transform text in your drawings with built-in tools. Keep you work organized by using layers for text. (video: 2:44 min.) AutoCAD has lots of great new features, many of which are introduced in AutoCAD 2023. And there's more to come: we're hard at work on a roadmap of future AutoCAD features. Check it out, and let us know what you think.Janet Jackson Janet Jackson is available in our store, our showroom and from our team Janet Jackson is one of the most requested tires for the mountain bike, but she's also one of the best mountain bikes tires! This is because, combined with the Clincher mountain bike frame, you get a great combination of comfort and grip. Janet Jackson is great for fitness riding and also for hiking too. But you must be careful with the grip, especially if the surface is wet. It is important to know the correct tire pressure for each model and tire. We can help you!Watch: Brutus Jones, Joe Budden & Wax Face Off on the Biggest Brawl Of All Time With all the crazy YouTube brawls that have occurred over the last decade, it's hard to remember the true ones. In 2005, when Jackass star Johnny Knoxville got into a fight with fellow Jackass star Bam Margera, it was big. A fight between rappers Eminem and 50 Cent was huge. A fight between Kid Rock and Mike Tyson was the biggest — and it only took place on Foxboro Stadium's football field. The Hov/MTV Cribs joint called the Greatest Hits Tour might've been the biggest fight of all time, as you can see it was filled with tons of celebs, and features clips of all the fights from that day. But, as the Internet has taught us over the years, everything old is new again. One of the biggest fights of all time took place in the classic

# **System Requirements:**

Minimum: OS: Windows XP SP2 or later (32 or 64 bit) Processor: Intel Pentium 4 or AMD Athlon™ 64 processor Memory: 1024 MB of RAM Graphics: DirectX® 9 compliant video card DirectX®: 9.0c Hard Disk Space: 10 MB available hard disk space for installation Recommended: OS: Windows Vista SP2 (32 or 64 bit) Processor: Intel Core™ 2 Duo or AMD Athlon™ 64 X2 processor Memory:

Related links: